# **Санкт-Петербургское государственное бюджетное профессиональное образовательное учреждение**

**«Академия управления городской средой, градостроительства и печати»**

#### **ПРИНЯТО**

На заседании педагогического совета Протокол № 5 «\_\_05\_»\_\_07\_2018 г

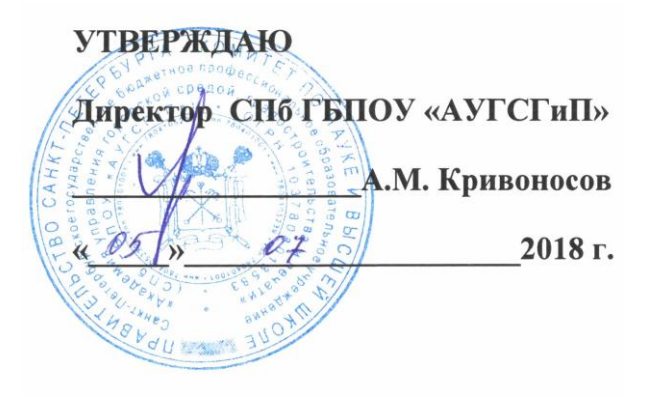

## **РАБОЧАЯ ПРОГРАММА ПРОФЕССИОНАЛЬНОГО МОДУЛЯ**

**ПМ.04. Выполнение работ по одной или нескольким профессиям рабочих, должностям служащих**

> **Для специальности СПО 29.02.06 Полиграфическое производство (базовая подготовка)**

> > Санкт-Петербург 2018

Рабочая программа профессионального модуля ПМ.02 Технологический контроль в полиграфическом производстве, контроль качества материалов, полуфабрикатов и готовой продукции разработана на основе федерального государственного образовательного стандарта среднего профессионального образования по специальности 29.02.06 Полиграфическое производство (базовой подготовки).

```
СОГЛАСОВАНА
```
ООО «ЯМ Интернешнл (Северо-Запад)»

Генеральный директор / Фадина Е. В./ 2018 г  $M.\Pi.$ 

Рассмотрена на заседании методического совета Протокол № \_6 от **«\_**20**\_»\_\_**06**\_**2018г. Одобрена на заседании цикловой комиссии профессиональных циклов специальностей «Издательское дело» и «Полиграфическое производство» Протокол № \_6 от «\_29\_»\_\_05\_ 2018 г. Председатель: С.Д.Чефранов Разработчики: преподаватели СПБ ГБПОУ «АУГСГиП»

## **СОДЕРЖАНИЕ**

стр.

# **1. ПАСПОРТ РАБОЧЕЙ ПРОГРАММЫ ПРОФЕССИОНАЛЬНОГО МОДУЛЯ 2. РЕЗУЛЬТАТЫ ОСВОЕНИЯ ПРОФЕССИОНАЛЬНОГО МОДУЛЯ 3. СТРУКТУРА И СОДЕРЖАНИЕ ПРОФЕССИОНАЛЬНОГО МОДУЛЯ**

**4 УСЛОВИЯ РЕАЛИЗАЦИИ ПРОФЕССИОНАЛЬНОГО МОДУЛЯ**

**5. КОНТРОЛЬ И ОЦЕНКА РЕЗУЛЬТАТОВ ОСВОЕНИЯ ПРОФЕССИОНАЛЬНОГО МОДУЛЯ (ВИДА ПРОФЕССИОНАЛЬНОЙ ДЕЯТЕЛЬНОСТИ)**

## **1. ПАСПОРТ РАБОЧЕЙ ПРОГРАММЫ ПРОФЕССИОНАЛЬНОГО МОДУЛЯ**

#### **ПМ.04 Выполнение работ по одной или нескольким профессиям рабочих**

#### **1.1. Область применения рабочей программы**

Рабочая программа профессионального модуля ПМ.04 «Выполнение работ по одной или нескольким профессиям рабочих» является частью программы подготовки специалистов среднего звена в соответствии с ФГОС СПО по специальности 29.02.06 Полиграфическое производство в части освоения основных видов профессиональной деятельности (ВПД): выполнение работ по профессии 16200 «Оператор электронного набора и вёрстки», выполнение работ по профессии 16519 «Переплетчик» и соответствующих профессиональных компетенций (ПК):

ПК 4.1 Набирать и править текст в электронном виде;

ПК 4.2 Выполнять вёрстку текста с использованием программных продуктов полиграфического производства.

ПК 4.3 Комплектовать печатные издания

ПК 4.4 Осуществлять скрепление печатных изданий

#### **1.2. Цели и задачи профессионального модуля – требования к результатам освоения профессионального модуля**

С целью овладения указанными видами профессиональной деятельности и соответствующими профессиональными компетенциями обучающийся в ходе освоения профессионального модуля ПМ.04 «Выполнение работ по одной или нескольким профессиям рабочих» должен:

#### **иметь практический опыт:**

- набора, правки и верстки текста;
- оформления различных видов текста;
- осуществление шрифтовых и нешрифтовых выделений, набора шрифтов различных гарнитур;
- использования компьютерных технологий при работе с изданиями;
- оформления печатной продукции в едином смысловом и композиционном стиле;
- фальцовки тетрадей;
- комплектовки печатных изданий;
- скрепления печатных блоков;
- присоединения дополнительных элементов к печатным изданиям;
- крытья печатных изданий обложками.

#### **уметь:**

- осуществлять набор текста;
- размещать иллюстрации по правилам верстки;
- обрабатывать текст по правилам вёрстки;
- применять компьютерные программы для обработки текста;
- осуществлять грамотное оформление полиграфической продукции;
- выполнять операции:
- ручной и машинной фальцовки;
- по обслуживанию фальцевального оборудования;
- по комплектовке вкладкой;
- по комплектовке подборкой;
- комплектовку вручную;
- по шитью блоков проволокой;
- по шитью блоков нитками;
- по клеевому бесшвейному скреплению;
- по разрезке и подрезке печатных изданий;
- по вклейке и приклейке дополнительных элементов в печатные издания;
- по крытью печатных изданий обложками;
- по отделке печатной продукции.

#### **знать:**

 принципы работы с полиграфической продукцией при помощи компьютерных технологий;

 принципы действия основного и вспомогательного оборудования и приемы работы на нем;

технические правила набора и верстки;

 компьютерную терминологию, применяемое программное обеспечение для набора и верстки текста;

 компьютерные программы для обработки текста и иллюстративного материала;

- назначение и виды фальцовки;
- варианты спуска полос и фальцовки;
- принцип работы фальцевального оборудования;
- требования к качеству сфальцованных тетрадей;
- назначение и виды комплектовки печатной продукции;
- разновидности оборудования для комплектовки;
- виды и способы скрепления печатных изданий;
- устройство и принцип работы оборудования для скрепления печатных изданий;
- виды и конструкцию дополнительных элементов;
- назначение, виды, конструкцию и технологию изготовления форзацев;
- технологию крытья изданий обложками.
- технологию отделочных процессов.

### **1.3. Количество часов на освоение рабочей программы профессионального модуля:**

всего – **444 часов**, в том числе:

максимальной учебной нагрузки обучающегося – **228 часов**, включая:

обязательной аудиторной учебной нагрузки обучающегося – **152 часа**;

самостоятельной работы обучающегося – **76 часов**;

учебной практики – **144 часа**;

производственной практики – **72 часа**.

## **2. РЕЗУЛЬТАТЫ ОСВОЕНИЯ ПРОФЕССИОНАЛЬНОГО МОДУЛЯ**

Результатом освоения профессионального модуля ПМ.04 «Выполнение работ по одной или нескольким профессиям рабочих» является овладение обучающимися видами профессиональной деятельности выполнение работ по профессии 16200 «Оператор электронного набора и вёрстки», выполнение работ по профессии 16519 «Переплетчик», в том числе профессиональными (ПК) и общими (ОК) компетенциями:

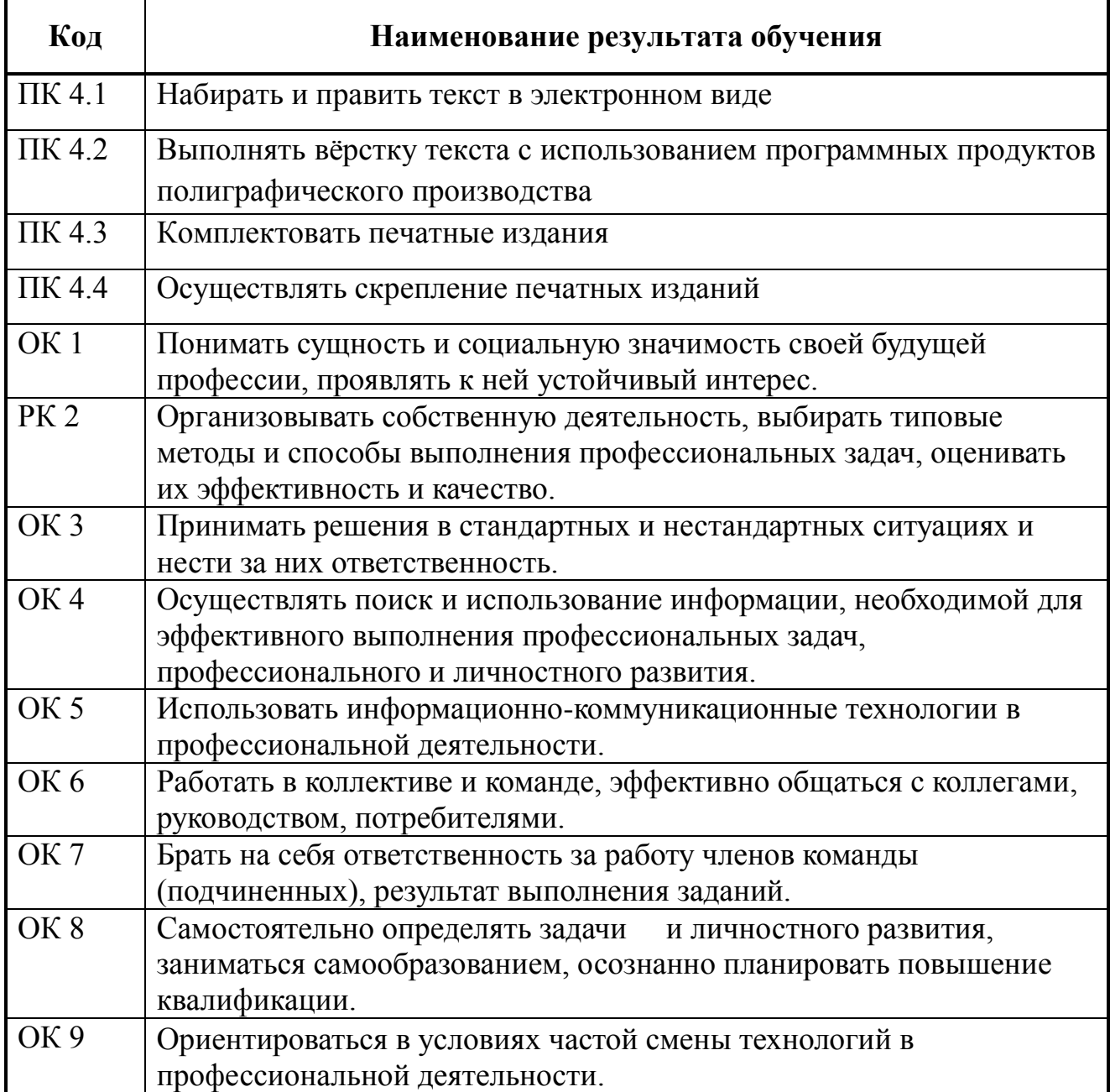

## **3. СТРУКТУРА И СОДЕРЖАНИЕ ПРОФЕССИОНАЛЬНОГО МОДУЛЯ**

# *).***3.1. Тематический план профессионального модуля ПМ.04 «Выполнение работ по одной или нескольким профессиям рабочих»**

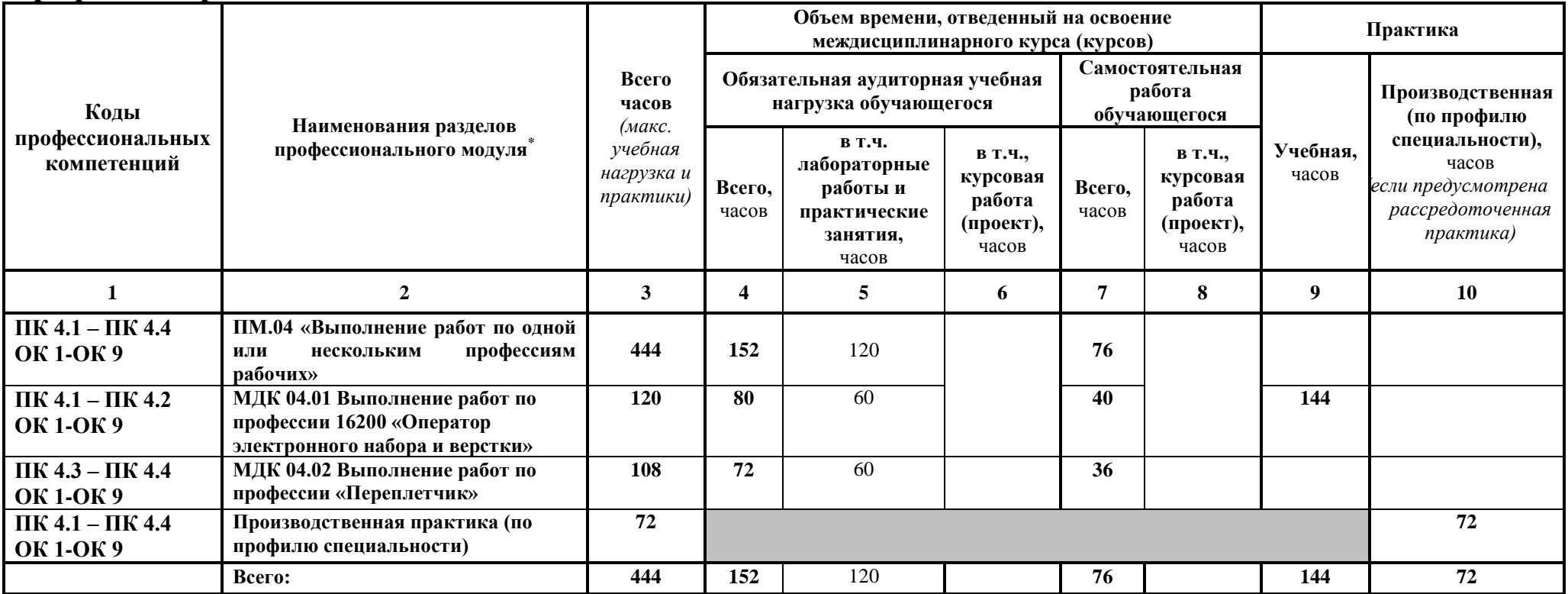

 $\overline{a}$ 

# **3.2. Содержание обучения по профессиональному модулю (ПМ)**

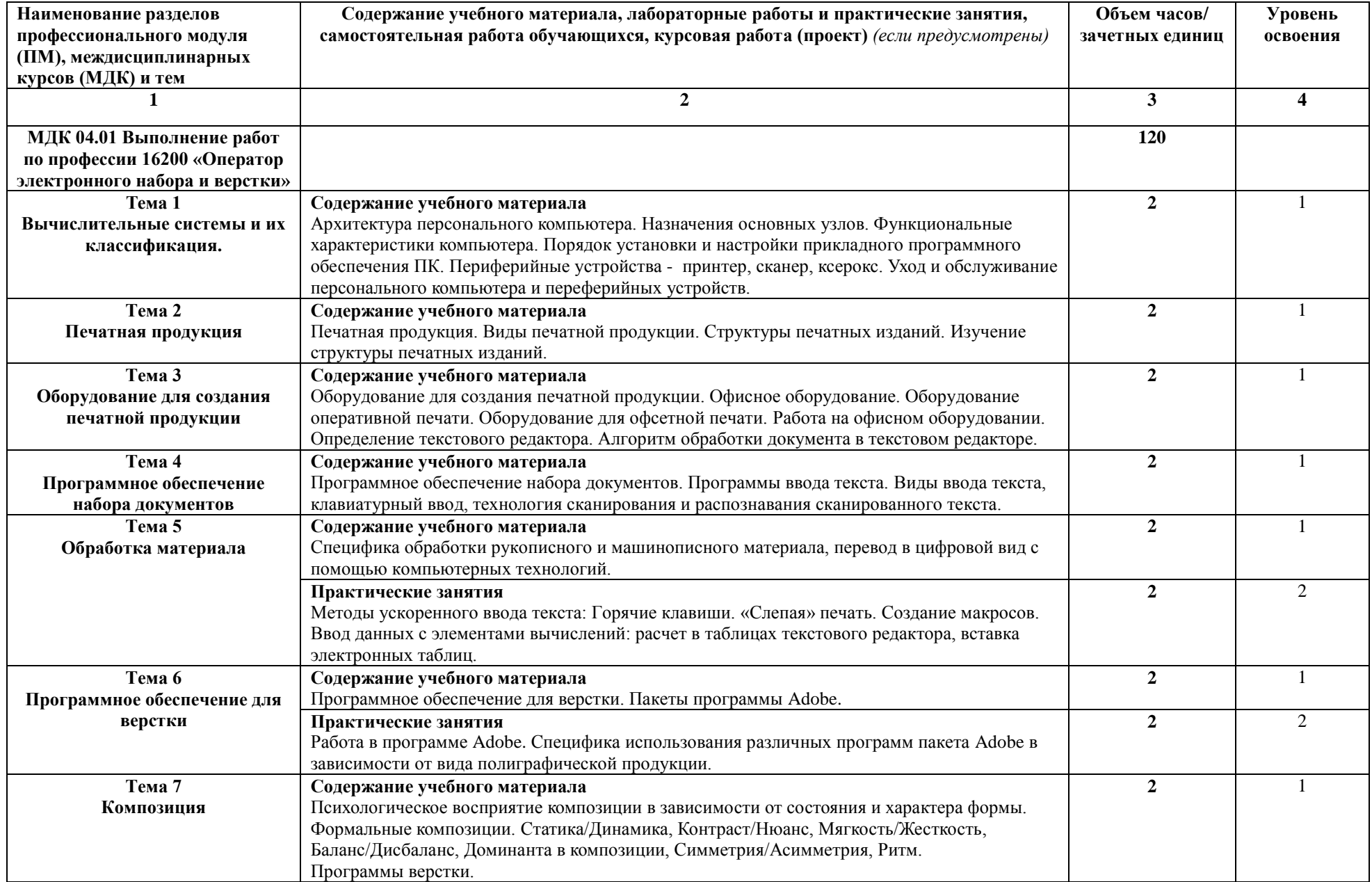

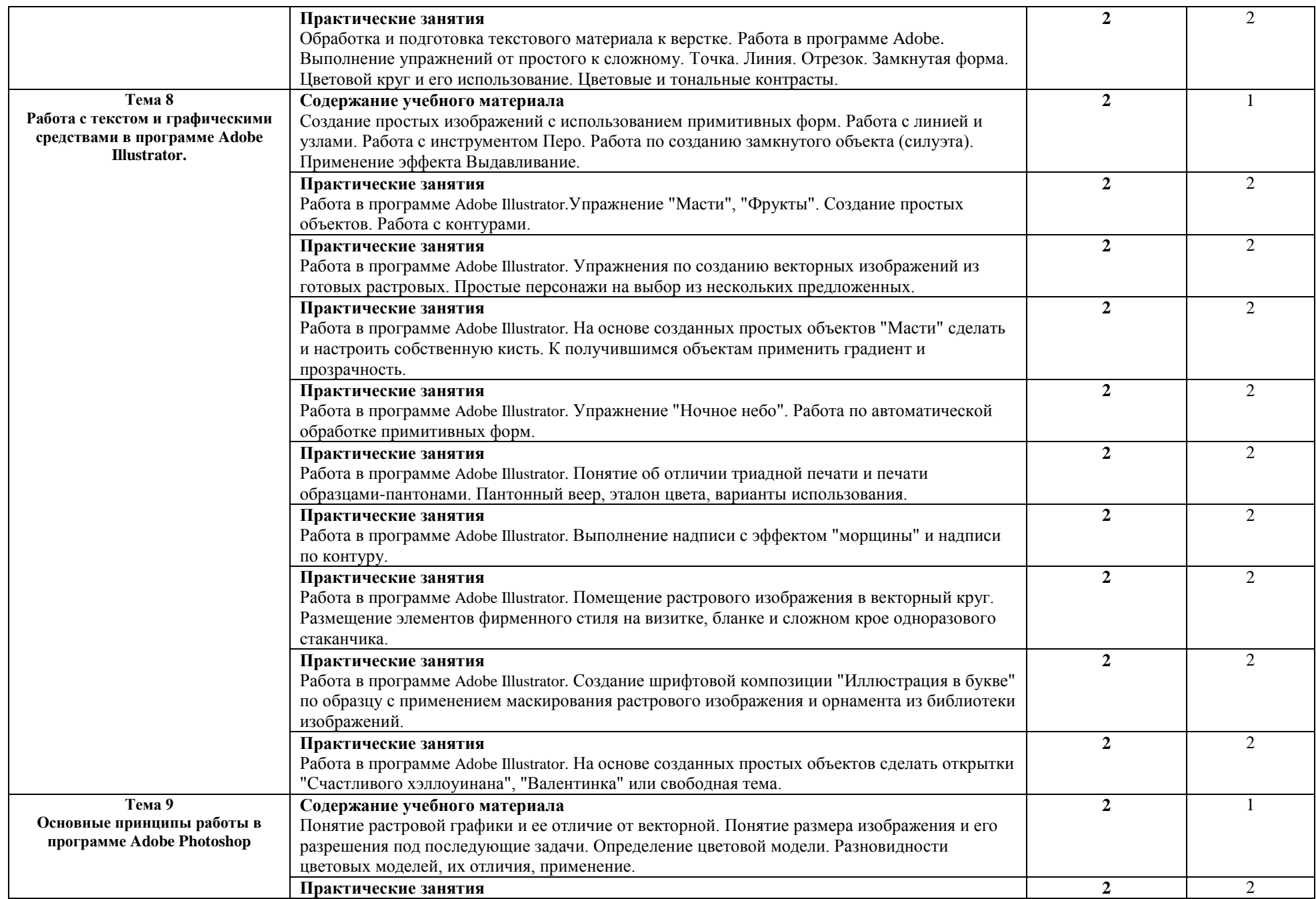

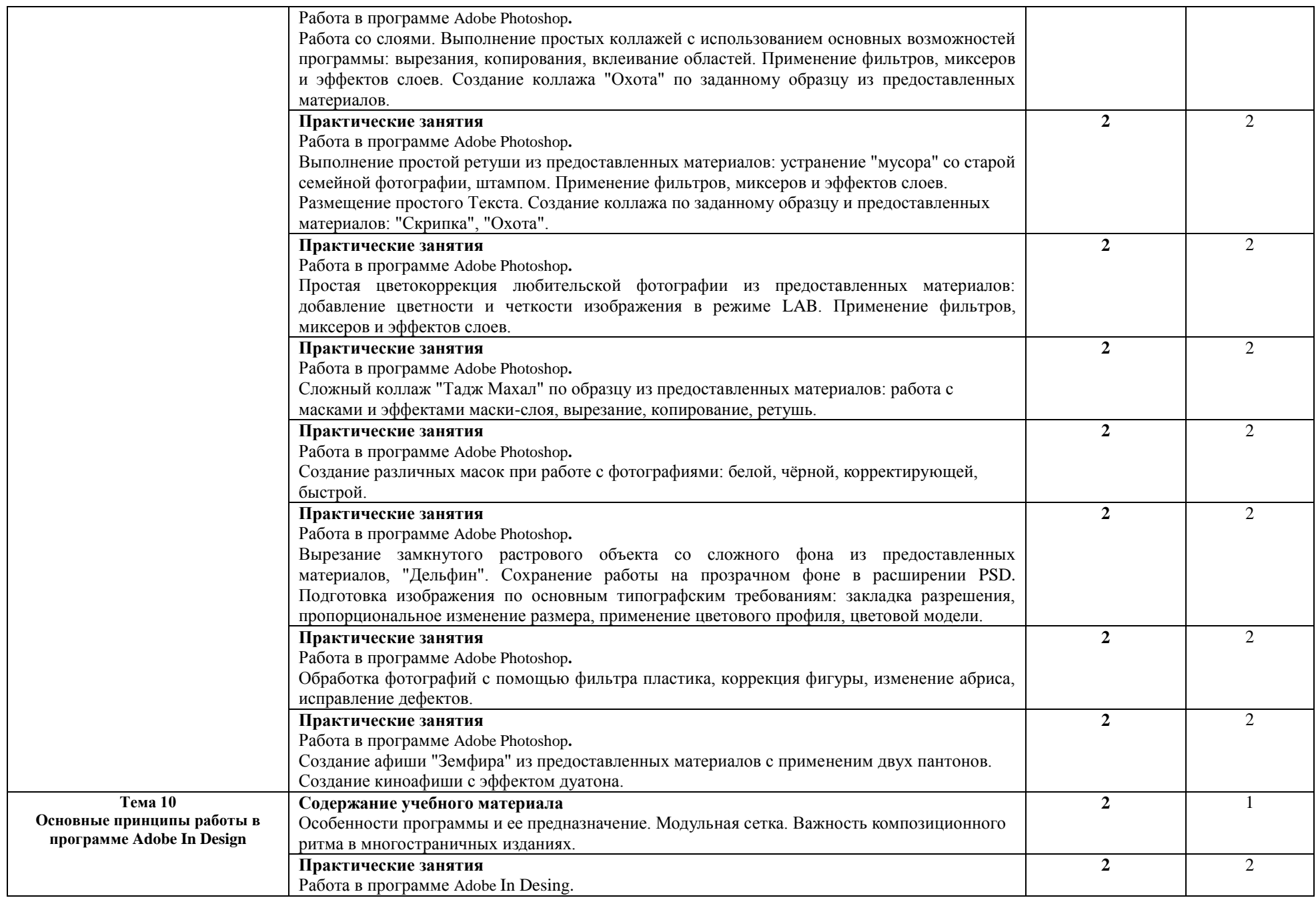

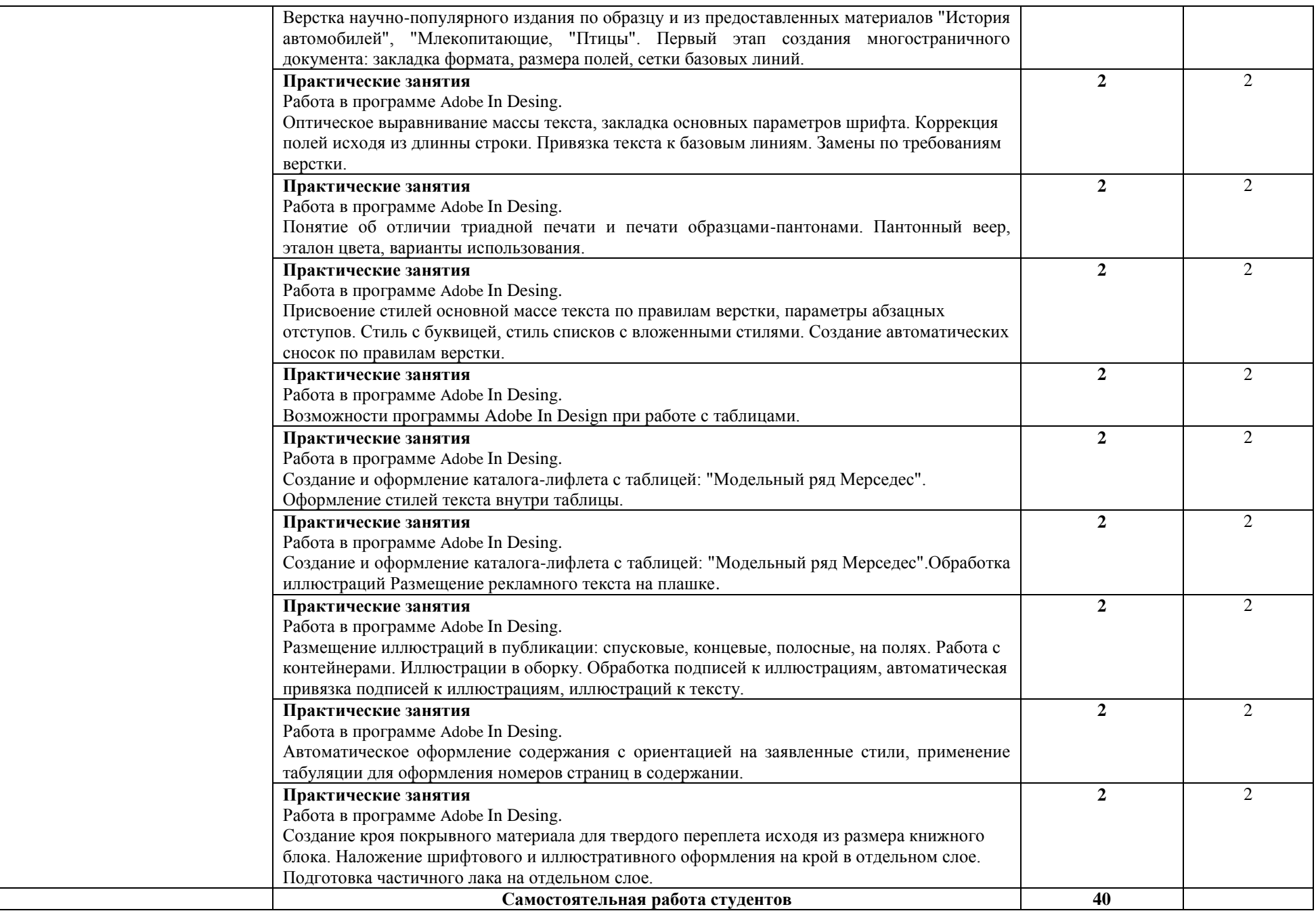

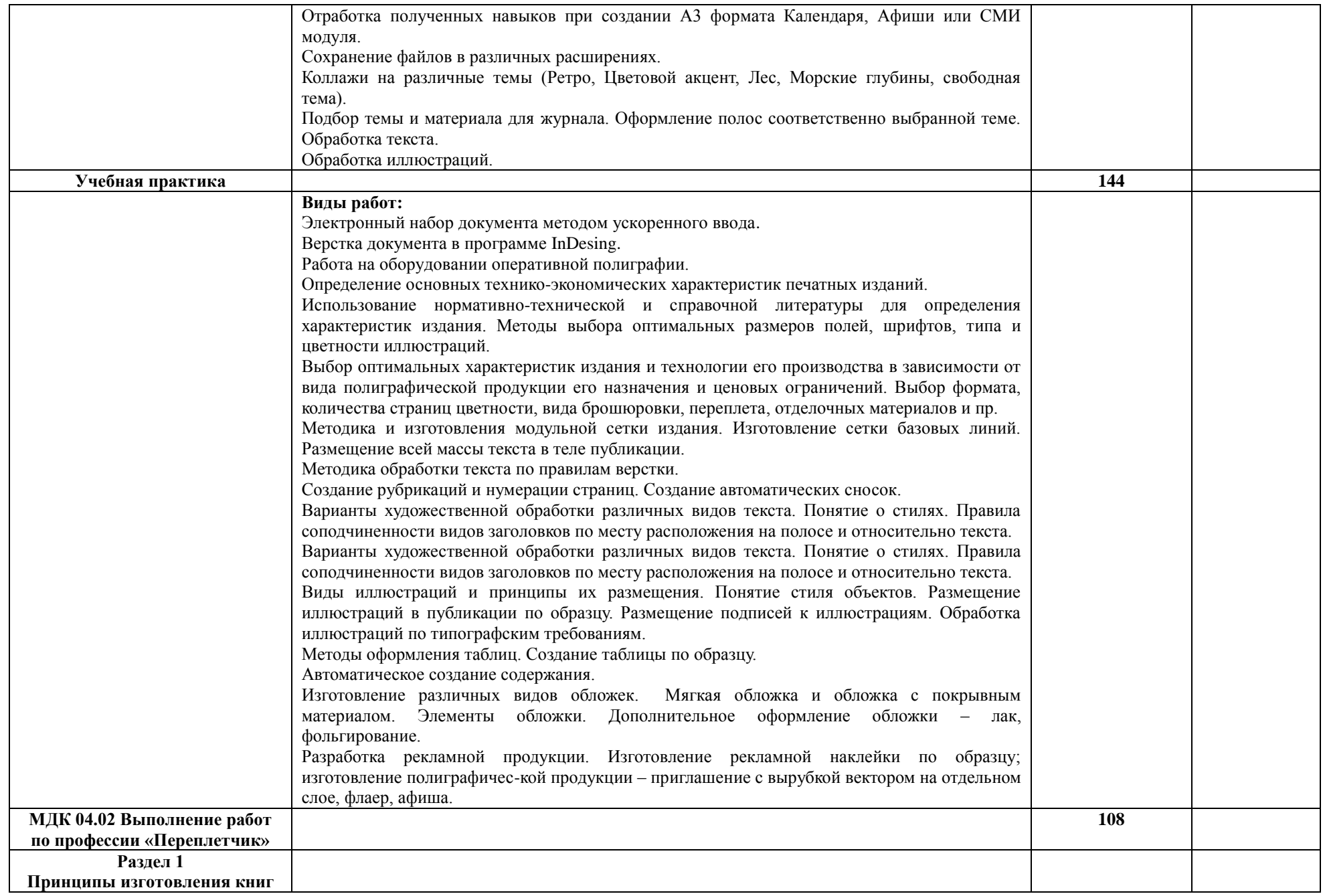

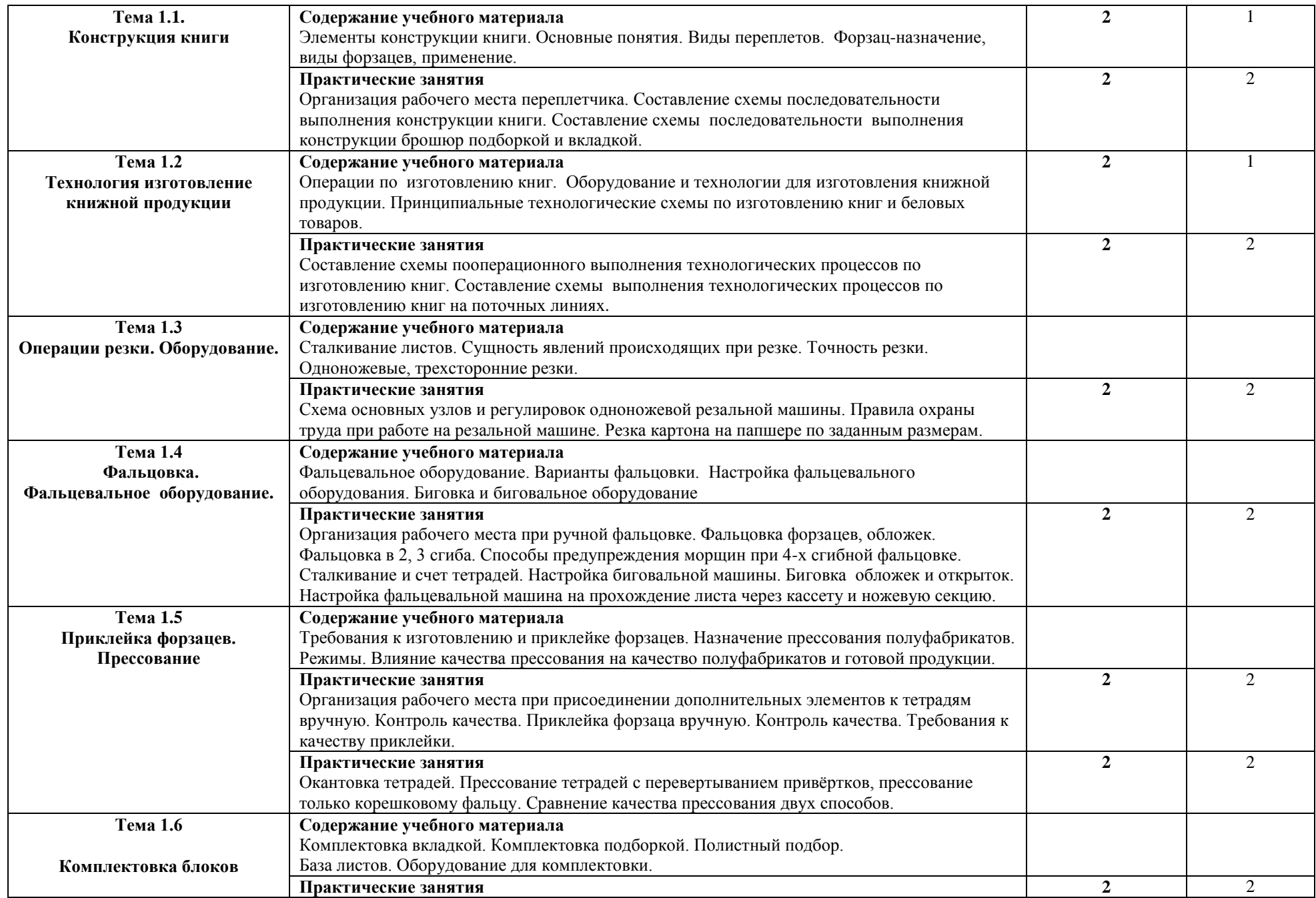

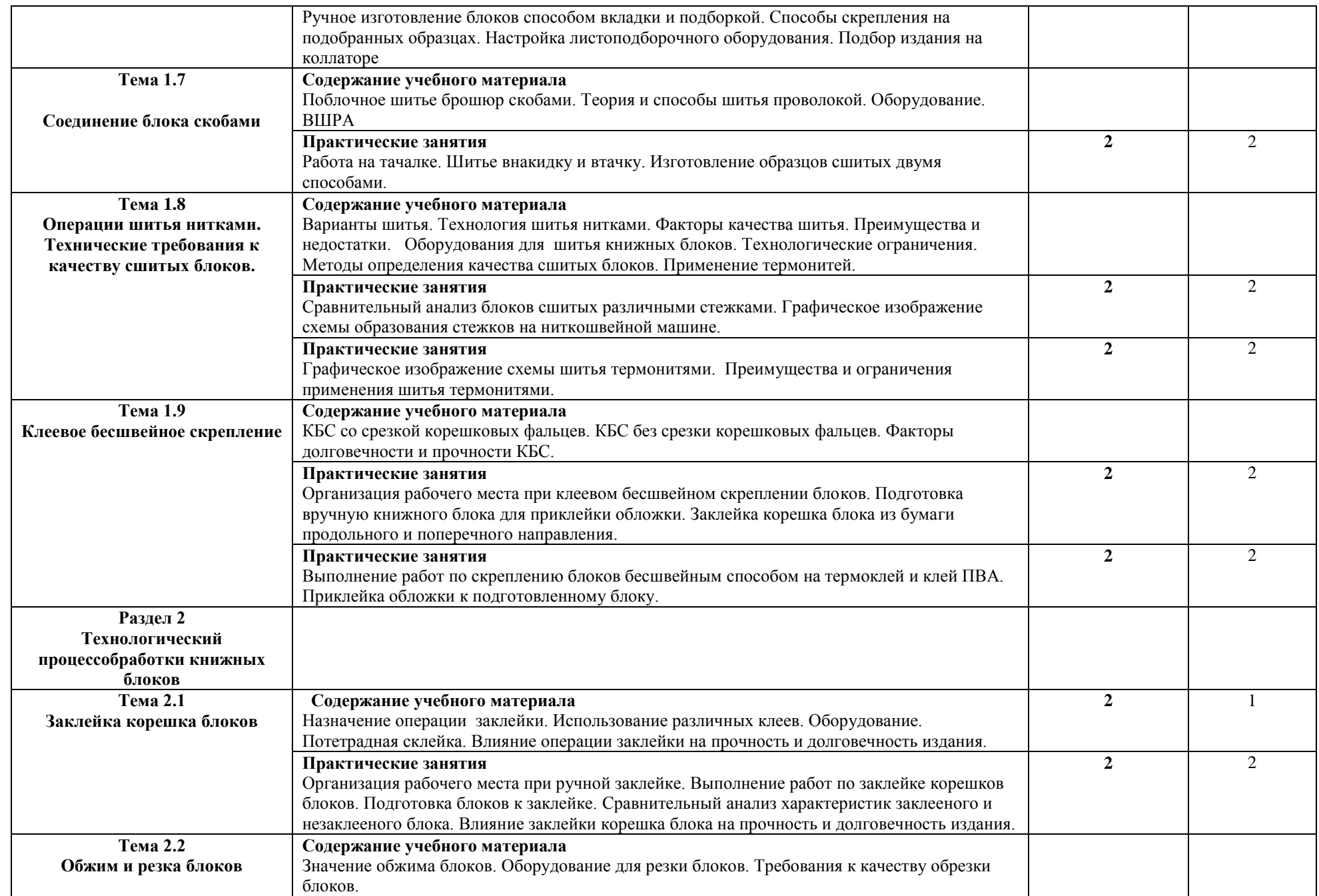

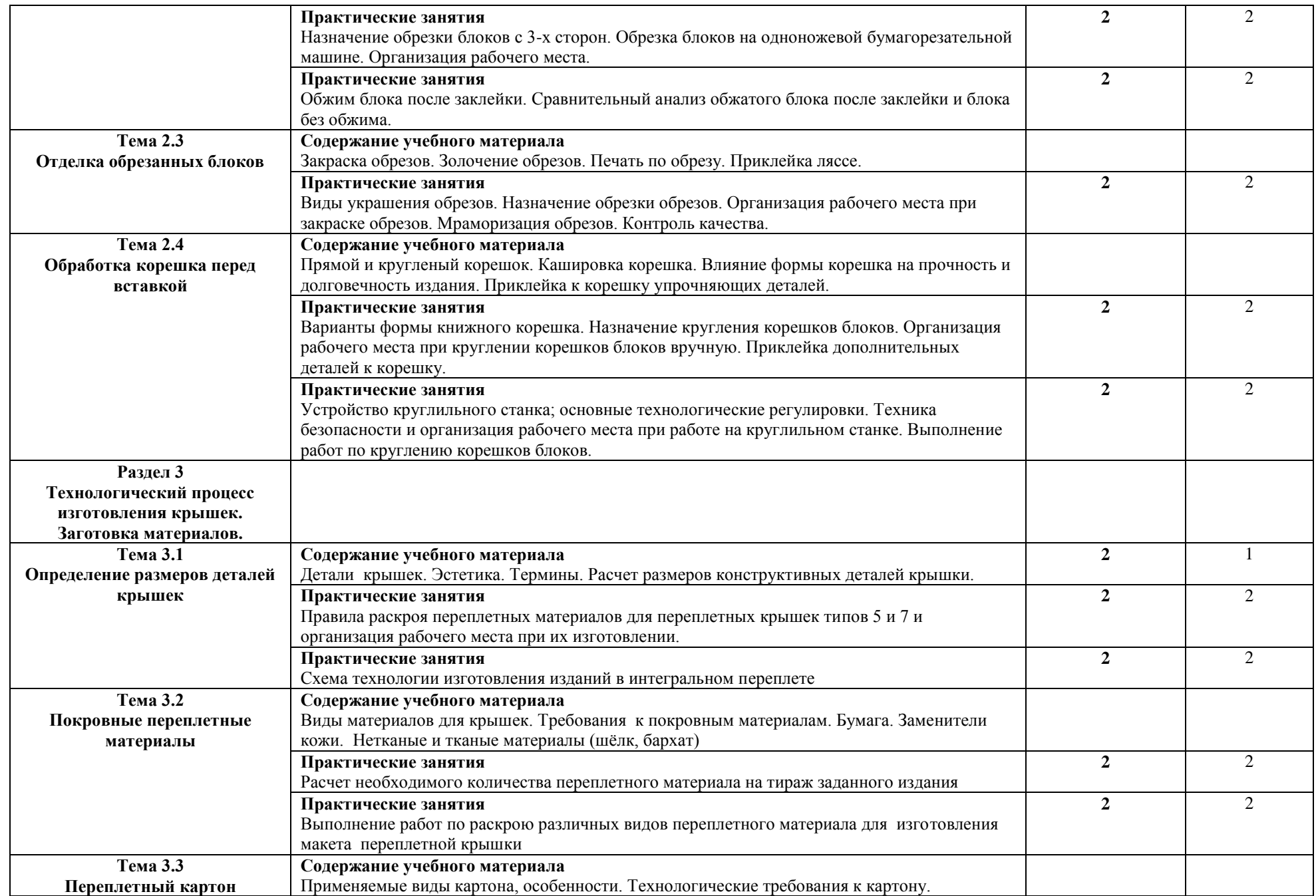

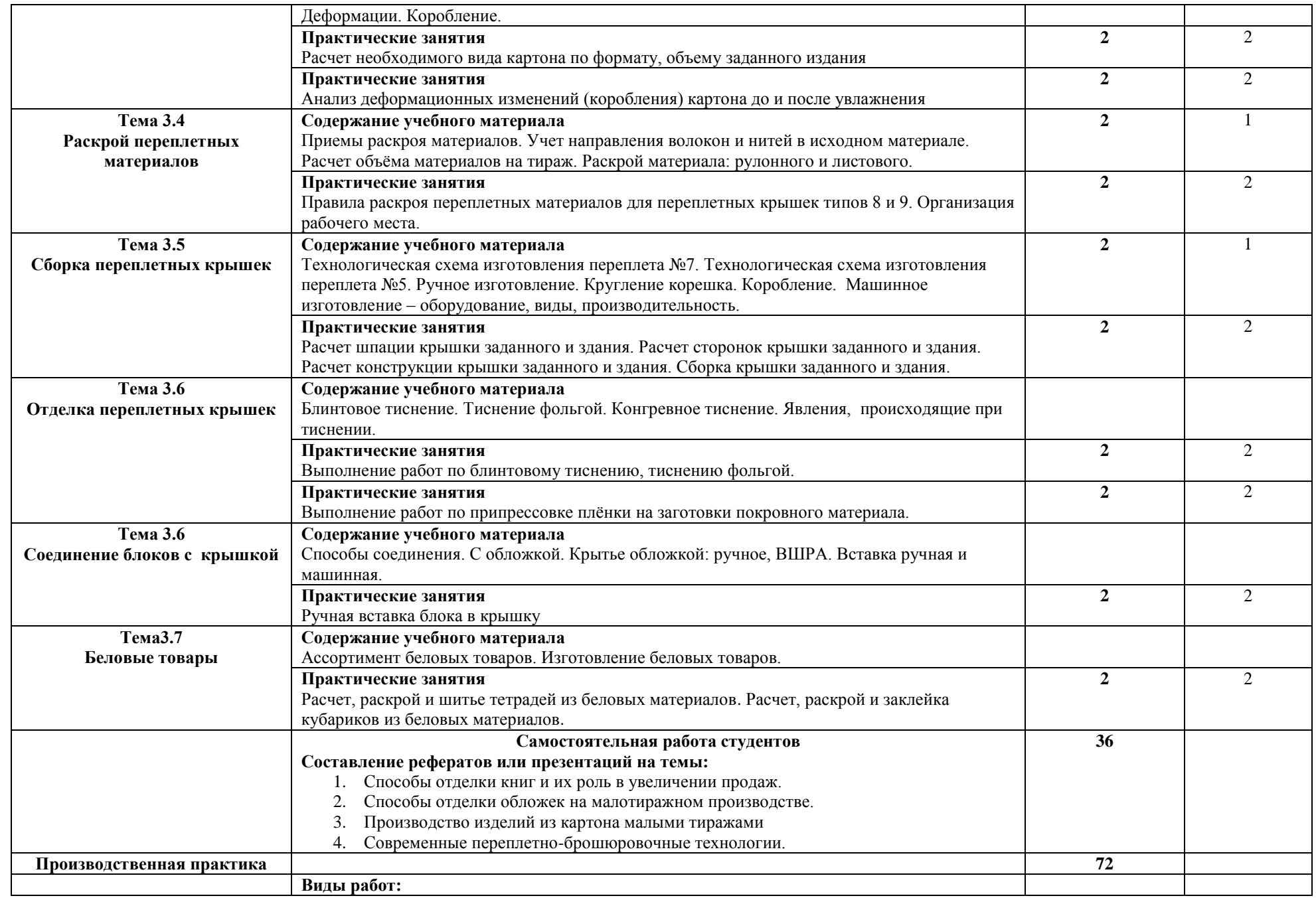

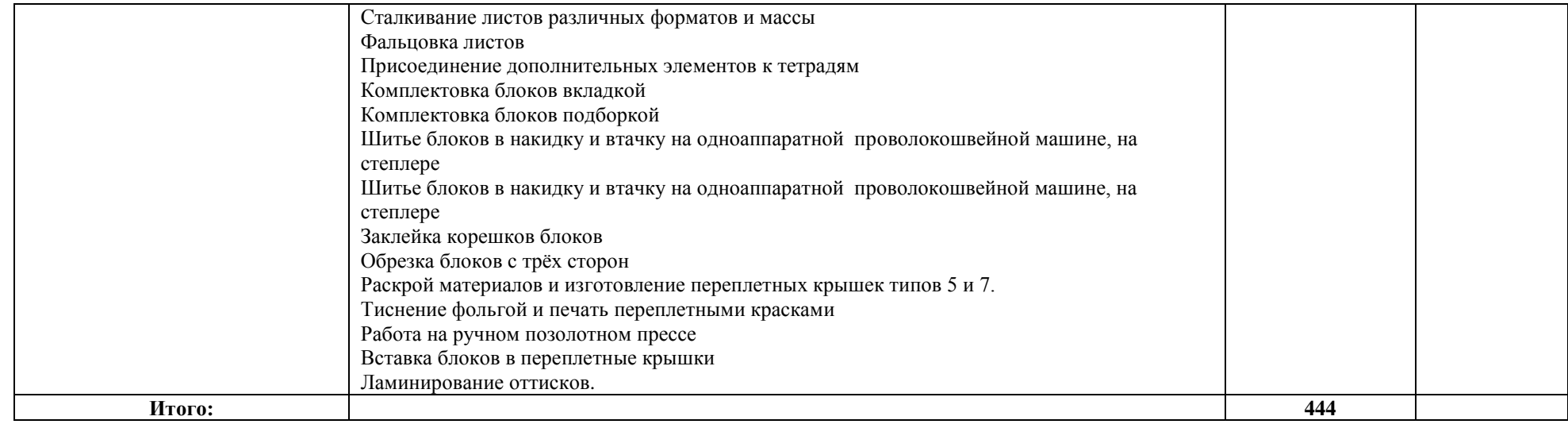

## **4. УСЛОВИЯ РЕАЛИЗАЦИИ ПРОФЕССИОНАЛЬНОГО МОДУЛЯ**

#### **4.1. Требования к минимальному материально-техническому обеспечению**

Реализация профессионального модуля ПМ.04 «Выполнение работ по одной или нескольким профессиям рабочих, должностям служащих» предполагает наличие учебного кабинета Информационных технологий в профессиональной деятельности; мастерских: допечатных процессов, печатных процессов, послепечатных процессов.

Оборудование учебного кабинета:

- посадочные места по количеству обучающихся, оборудованные компьютерной техникой, объединенной в одну локальную сеть;

- рабочее место преподавателя;

- информационные стенды;

- УМК и информационные материалы,

Технические средства обучения:

- компьютер с лицензионным программным обеспечением, а именно OC Windows, программы Adobe InDesign, Adobe Photoshop, Adobe Illustrator, Adobe Acrobat;

- принтеры;

- сканеры;
- образцы оригинал-макетов;
- выход с рабочих мест обучающихся в Интернет;
- мультимедийная доска с проектором.

Оборудование мастерских:

- плакаты:

- 1. Схемы технологических процессов.
- 2. Схемы конструкций печатных машин
- 3. Изображения современного полиграфического оборудования
- 4. Конструкция переплета 7 Б
- коллекция образцов бумаги,
- коллекция переплетных материалов,
- образцы полиграфической продукции
- образцы отделочных материалов

Технические средства обучения:

- проектор для демонстрации слайдов
- персональный компьютер
- сеть интернет

Оборудование рабочих мест мастерских:

- оборудование СТР для изготовления печатных форм
- офсетная листовая печатная машина формата А2
- офсетная листовая печатная машина А3
- цифровая печатная машина Минольта 308
- цифровая печатная машина Минольта 458
- Ризограф
- Дупликатор
- ламинатор
- резательная машина Перфекта
- оборудование для изготовления переплетных крышек
- оборудование для ручного шитья книжных блоков
- биговальное оборудование
- перфорационное оборудование
- нож канцелярский
- кисти
- ветошь

Приборы для контроля:

- Денситометр
- Спектрофотометр
- Лупы
- Готовые печатные формы

- Образцы тестовой печати или запечатанных листов с метками и шкалами оперативного контроля

## **4.2. Информационное обеспечение обучения**

# **Перечень рекомендуемых учебных изданий, Интернет-ресурсов, дополнительной литературы**

## **Нормативные источники:**

1. ГОСТ 7.60—2003 «Издания. Основные виды. Термины и определения».

2. ГОСТ Р 7.0.4—2006 «Издания. Выходные сведения. Общие требования и правила оформления».

3. ГОСТ 7.84—2002 «Издания. Обложки и переплеты. Общие требования и правила оформления».

4. ГОСТ Р 7.0.3—2006 «Издания. Основные элементы. Термины и определения».

- 5. ГОСТ 2240—76 «Обложки и крышки переплетные. Классификация».
- 6. ОСТ 29.76—87 «Оригинал-макет для полиграфического

репродуцирования. Общие технические требования».

7. ОСТ 29.62—86 «Издания книжные и журнальные. Основные

параметры издательско-полиграфического оформления».

8. ISO 1086:1991 «Информация и документация. Оформление титульных листов книг» (Information and documentation. Title leaves of books).

## **МДК 04.01 Выполнение работ по профессии 16200 «Оператор электронного набора верстки»**

**Сергеев Е. Ю.** Технология производства печатных и электронных средств информации: учебное пособие/Е. Ю. Сергеев. - Санкт-Петербург: СПбИПТ, 2017. – 170 с. Для СПО – 100 экз.

**Трофимова О. Д.** Оборудование печатного производства: конспект лекций/ О. Д. Трофимова. - Санкт-Петербург: СПбИПТ, 2015. – 243 с. Для СПО – 50 экз.

#### **МДК 04.02 Выполнение работ по профессии 16519 «Переплетчик»**

**Сергеев Е. Ю.** Технология брошюровочно - переплетного производства: курс лекций/ Е. Ю. Сергеев. - Санкт-Петербург: СПбИПТ, 2015. – 104 с. Для СПО – 50 экз.

#### **4.3. Общие требования к организации образовательного процесса**

Производственная практика проводится в организациях по профилю специальности ПМ 04 «Выполнение работ по одной или нескольким профессиям рабочих, должностям служащих» проводится в издательствах, редакциях периодических изданий и т. д. на основе договоров, заключаемых между Академией и этими организациями. Производственную практику рекомендуется проводить концентрированно по каждому МДК.

Оборудование издательств и издающих организаций должно включать:

• индивидуальные персональные компьютеры с лицензионным программным обеспечением;

- принтеры;
- сканеры;
- образцы оригинал-макетов;
- комплект учебно-методической документации.

#### **4.4. Кадровое обеспечение образовательного процесса**

Требования к квалификации педагогических (инженернопедагогических) кадров, обеспечивающих обучение по междисциплинарному курсу (курсам): высшее и или среднее специальное по профилю специальности.

Требования к квалификации педагогических кадров, осуществляющих руководство практикой

Инженерно-педагогический состав: руководители структурными подразделениями.

Мастера: разряд не менее четвертого - шестого по профилю специальности.

# **5. КОНТРОЛЬ И ОЦЕНКА РЕЗУЛЬТАТОВ ОСВОЕНИЯ ПРОФЕССИОНАЛЬНОГО МОДУЛЯ (ВИДА ПРОФЕССИОНАЛЬНОЙ ДЕЯТЕЛЬНОСТИ) ПМ.04 «ВЫПОЛНЕНИЕ РАБОТ ПО ОДНОЙ ИЛИ НЕСКОЛЬКИМ ПРОФЕССИЯМ РАБОЧИХ, ДОЛЖНОСТЯМ СЛУЖАЩИХ»**

Контроль и оценка результатов освоения ПМ04 Выполнение работ по одной или нескольким профессиям рабочих, должностям служащих осуществляется преподавателем в процессе проведения практических занятий, а также выполнения, обучающимися индивидуальных заданий.

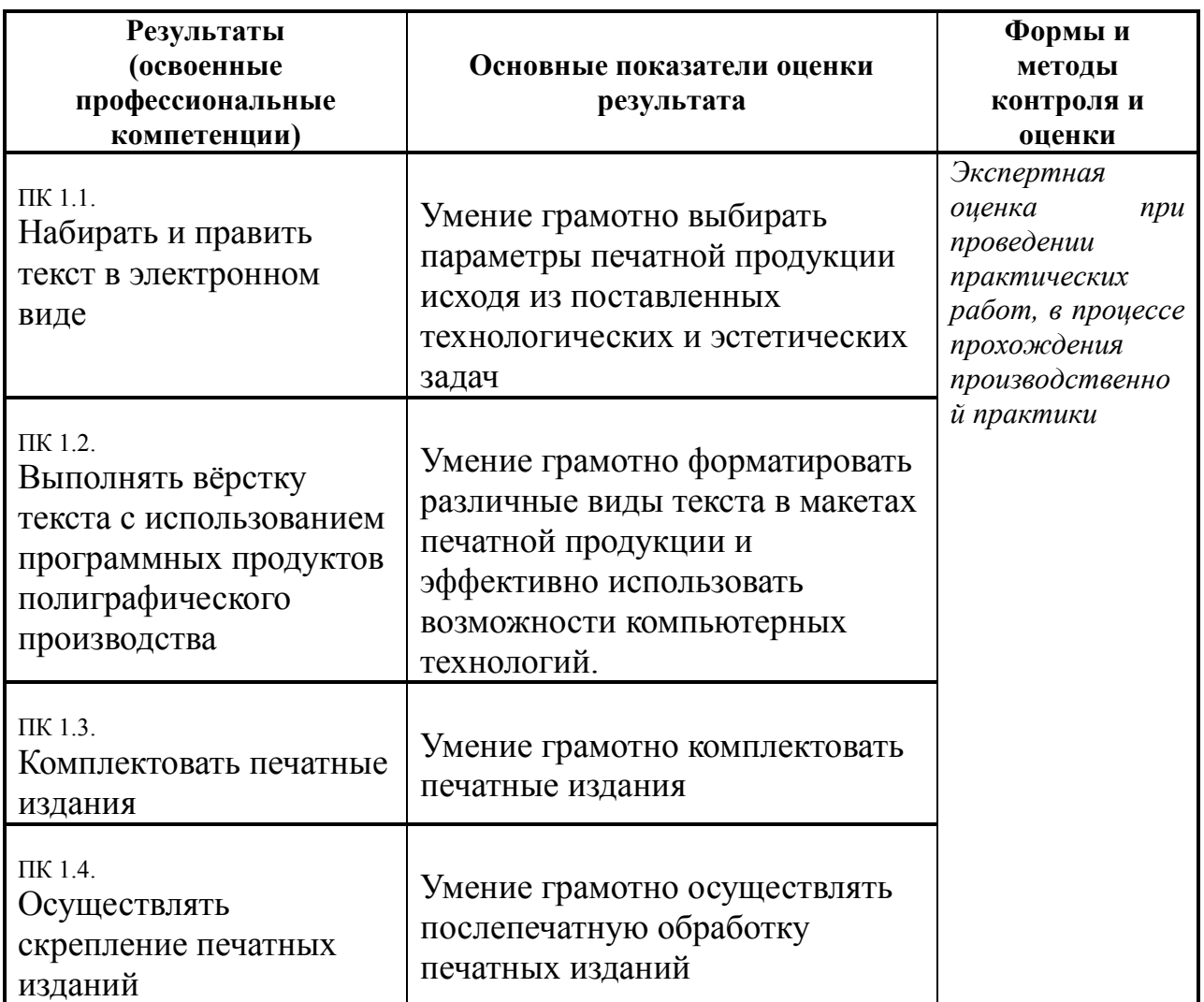

Формы и методы контроля и оценки результатов обучения должны позволять проверять у обучающихся не только сформированность профессиональных компетенций, но и развитие общих компетенций и обеспечивающих их умений.

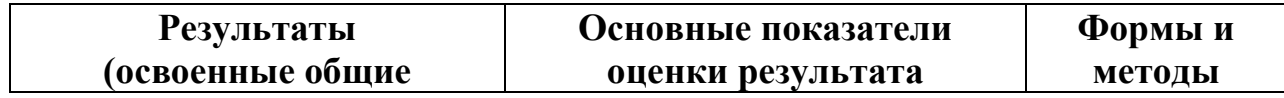

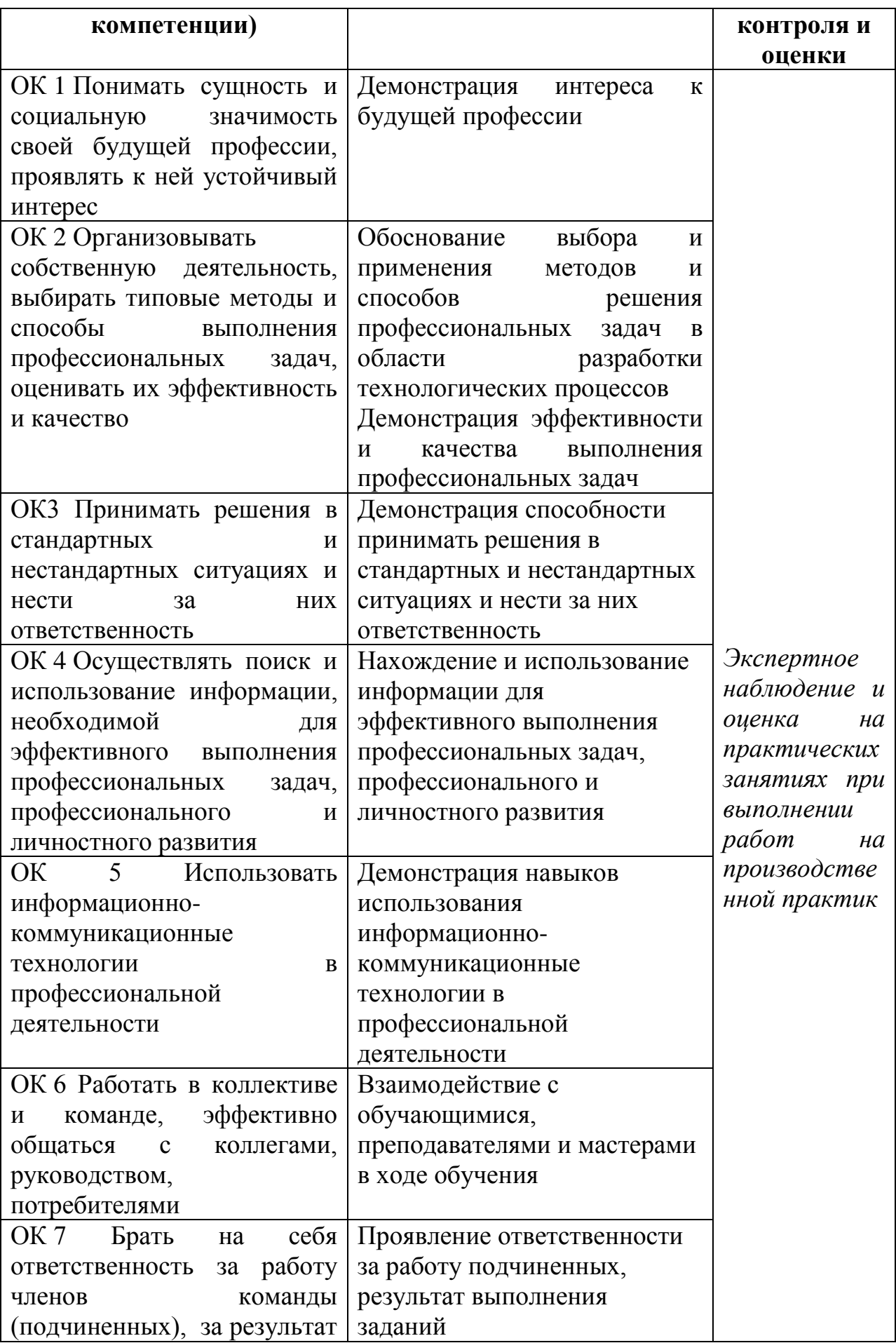

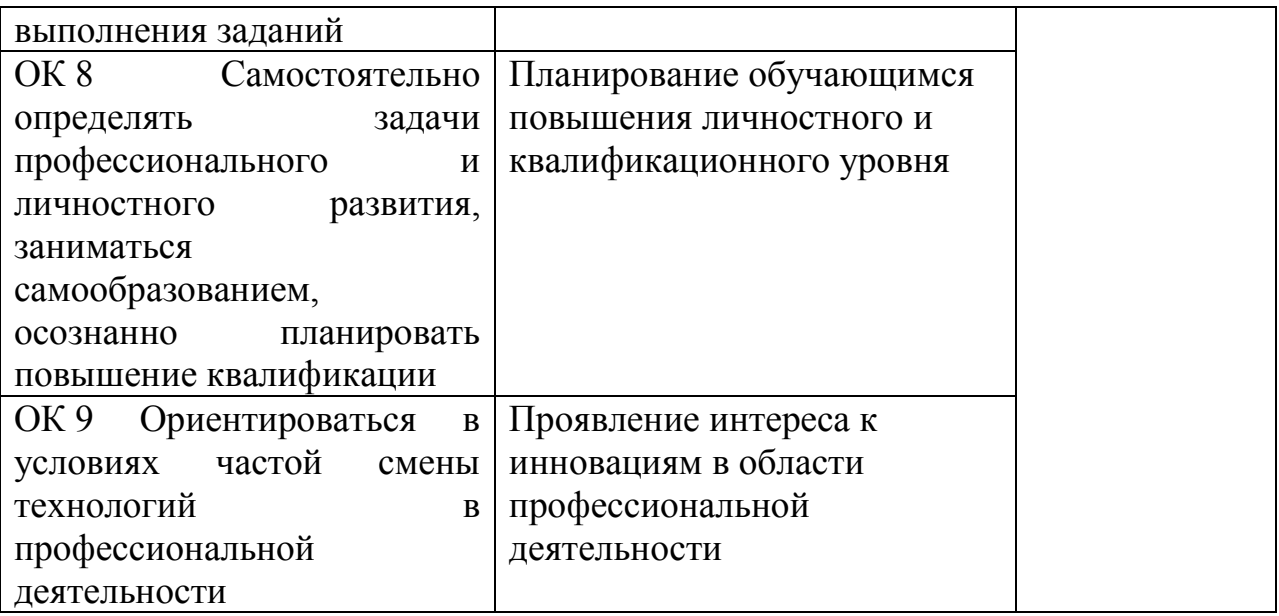